## Introducing access control

Access control allows admin users with sufficient permissions to manage the admin users within a workspace, including adding new admin users, managing roles and permissions, and viewing and revoking active sessions.

To configure access control, **sign into the Coro console** and select **Access Control** from the Control Panel:

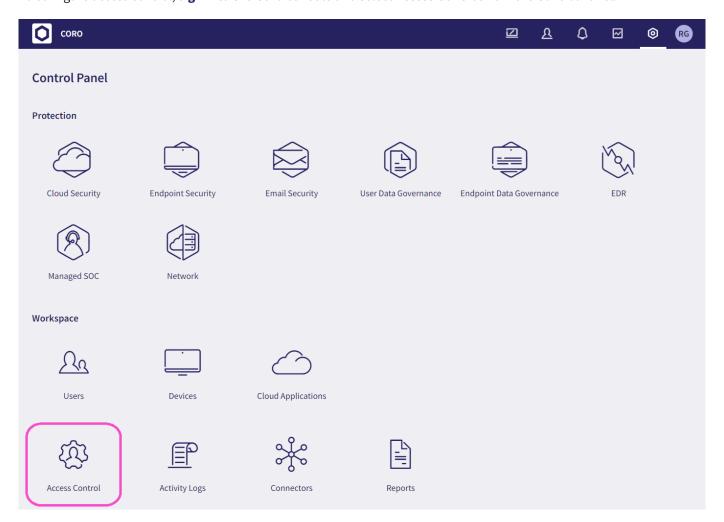

To learn more about access control, use the following links:

- Managing admin users
- Adding a new admin user
- Managing roles and permissions
- Reviewing active sessions